$<$ WA1/> 2020

## REST API

#### **The glue between clients and servers**

Enrico Masala

Fulvio Corno

Luigi De Russis

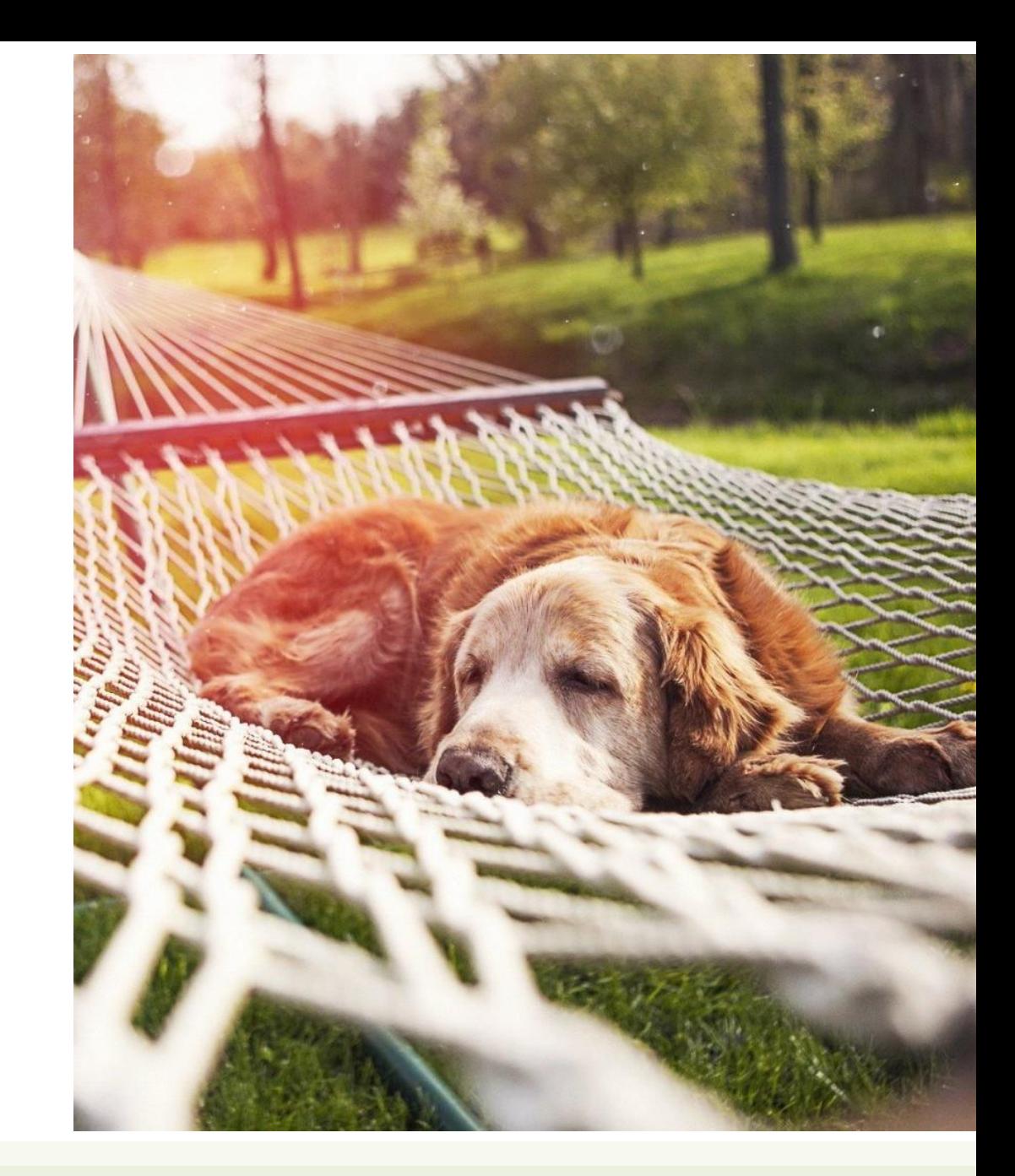

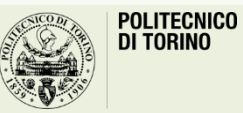

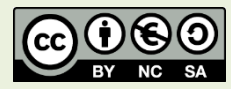

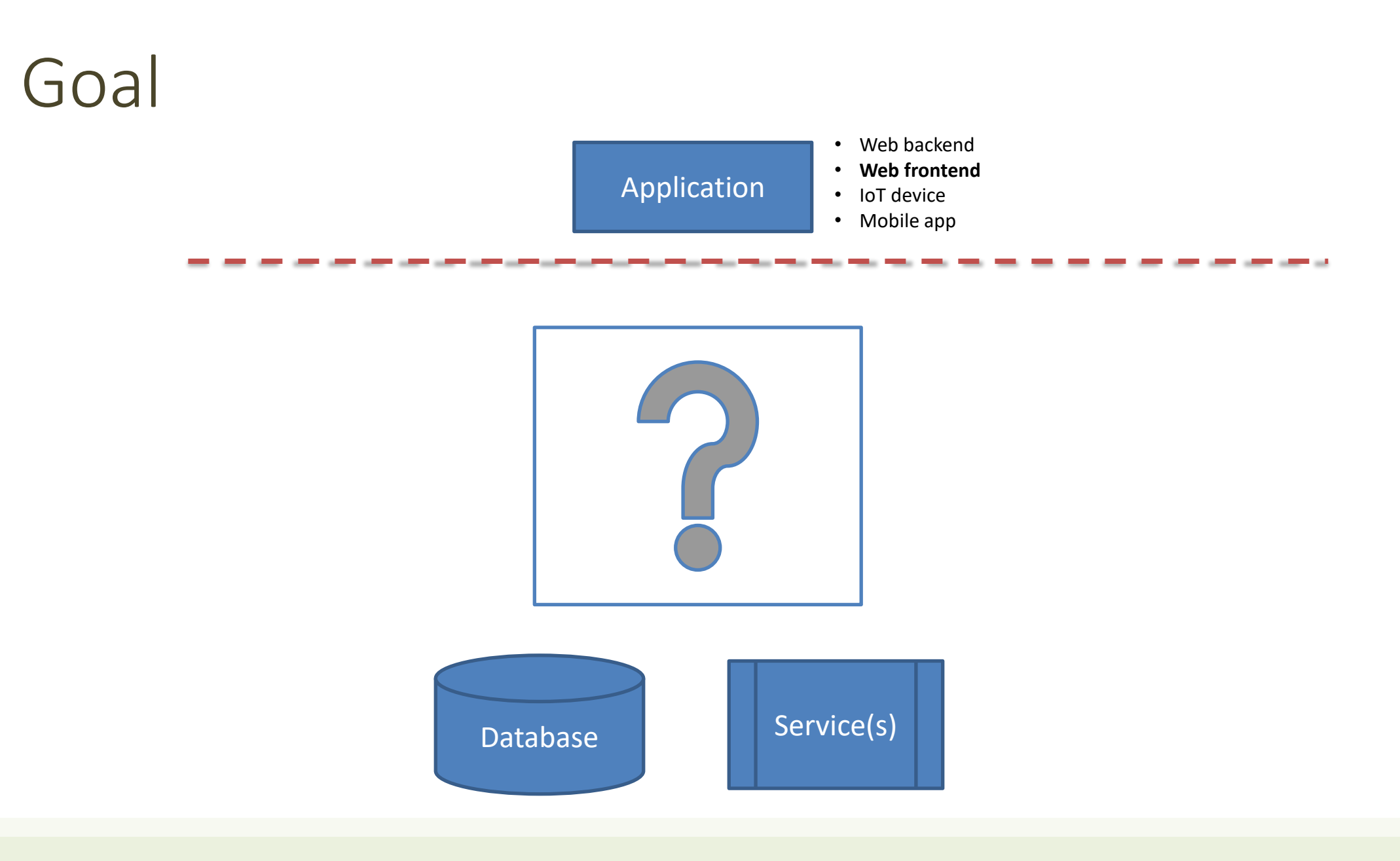

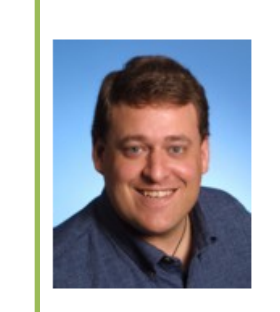

#### **Roy T. Fielding**

Senior Principal Scientist, Adobe Co-founder, Apache HTTP Server Project Director, The Apache Software Foundation Ph.D., Information and Computer Science, UC Irvine

· @fielding; Blog: Untangled

• Email: fielding at (choose one of) gbiv.com, adobe.com, apache.org

- **Representational State Transfer**
- A style of software architecture for distributed systems
- Platform-independent
	- you don't care if the server is Unix, the client is a Mac, or anything else
- Language-independent
	- C# can talk to Java, etc.
- Standards-based
	- runs on top of HTTP
- Can easily be used in the presence of firewalls

#### What is a Resource?

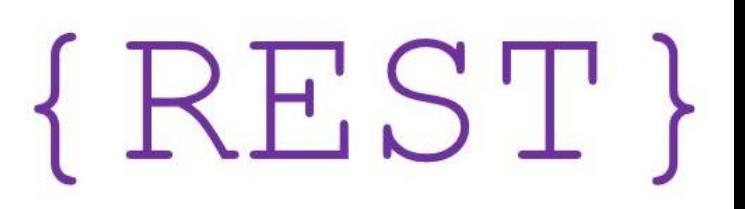

- A resource can be anything that has identity
	- a document or image
	- a service, e.g., "today's weather in New York"
	- a collection of other resources
	- non-networked objects (e.g., people)
- The resource is the **conceptual mapping** to an entity or set of entities, not necessarily the entity that corresponds to that mapping at any particular point in time!

#### REST Architecture

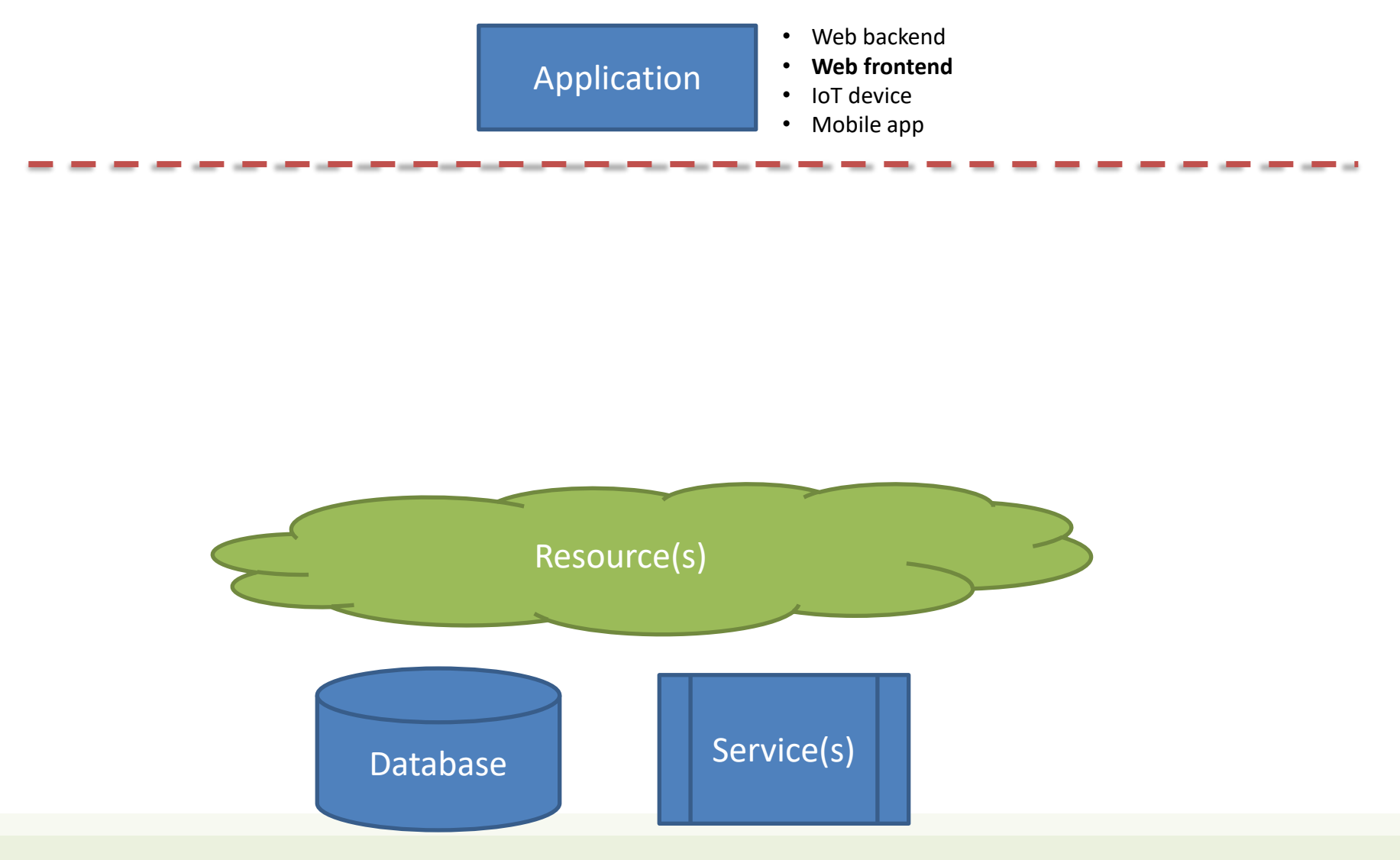

#### Main Principles

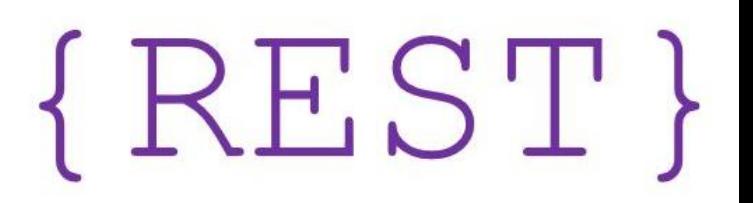

- Resource: source of specific information
- Mapping: Resources  $\Leftrightarrow$  URIs
- Client and server exchange *representations* of the resource
	- the same resource *may* have different representations
	- e.g., XML, JSON, HTML, RDF, …

# JSON - JavaScript Object Notation < JSON }

- Lightweight Data Interchange Format
	- Subset of JavaScript syntax for object literals
	- Easy for humans to read and write
	- Easy for machines to parse and generate
	- <https://www.json.org/>
	- ECMA 404 Standard: http://www.ecma[international.org/publications/files/ECMA-ST/ECMA-404.pdf](http://www.ecma-international.org/publications/files/ECMA-ST/ECMA-404.pdf)
	- RFC 8259: <https://tools.ietf.org/html/rfc8259>
- Media type: application/json

/ˈdʒeɪ·sən/

### JSON Logical Structure

- Primitive types: string, number, true/false/null
	- Strings MUST use "double" quotes, not 'single'

• Composite type – Array: ordered lists of values

- Composite type Objects: list of key-value pairs
	- Keys are strings (not identifiers)
	- MUST be "quoted"

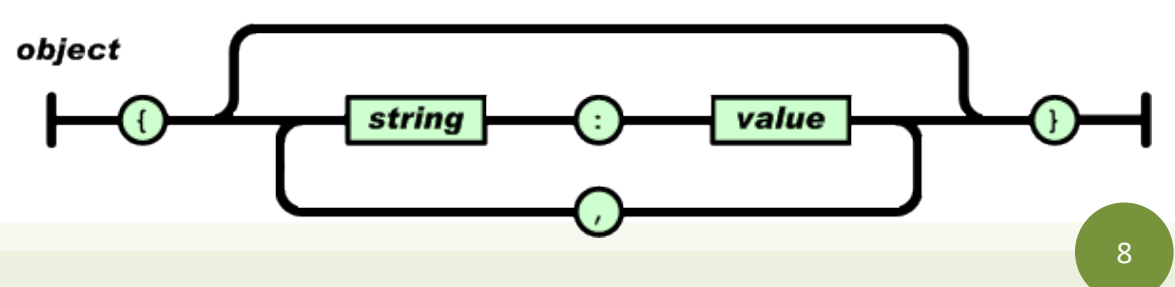

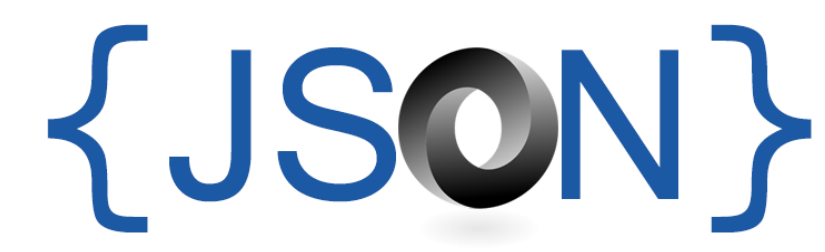

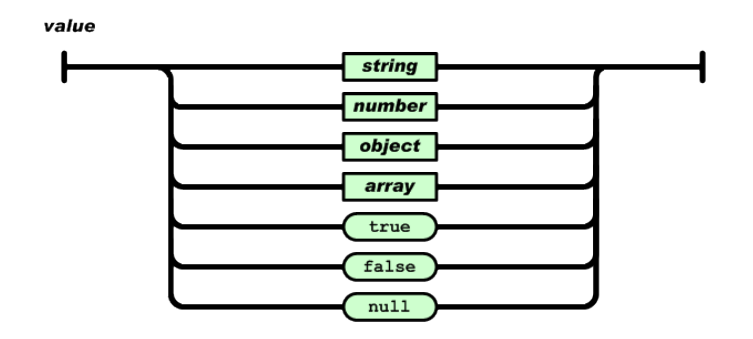

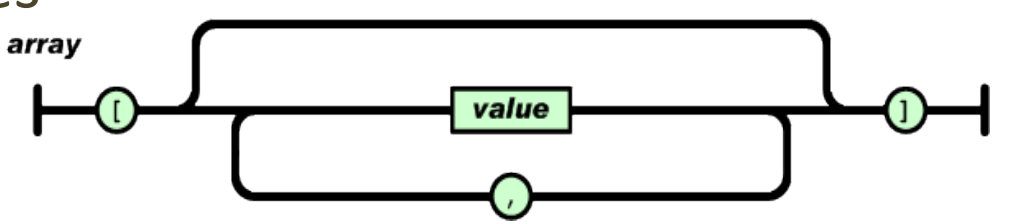

## JSON Example

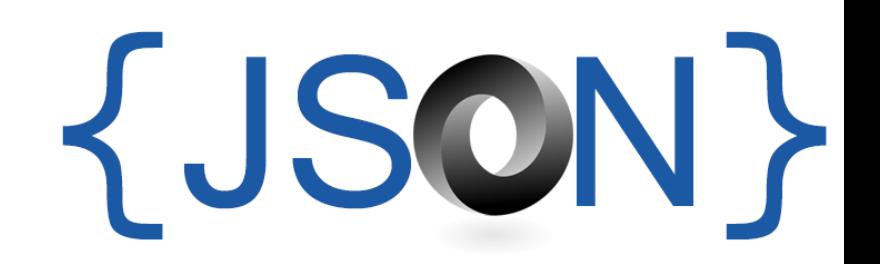

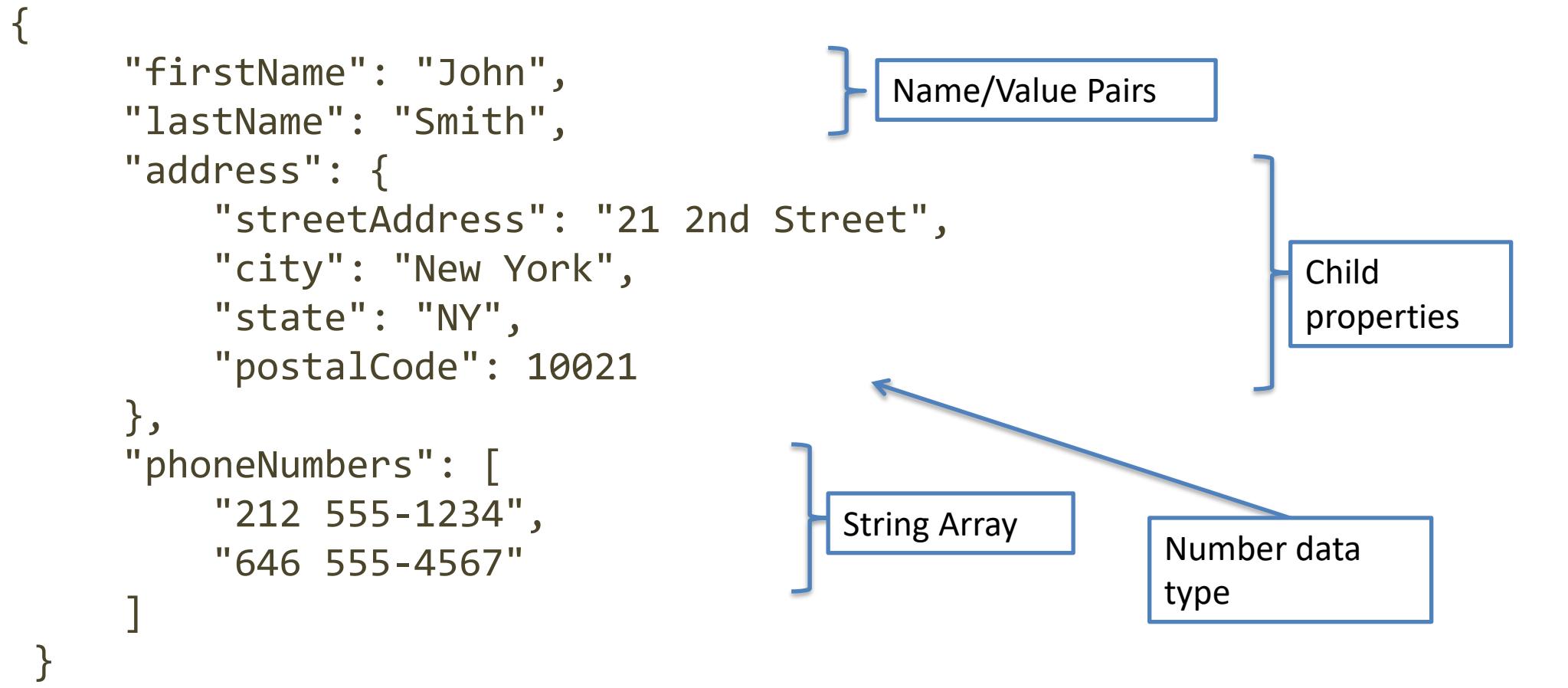

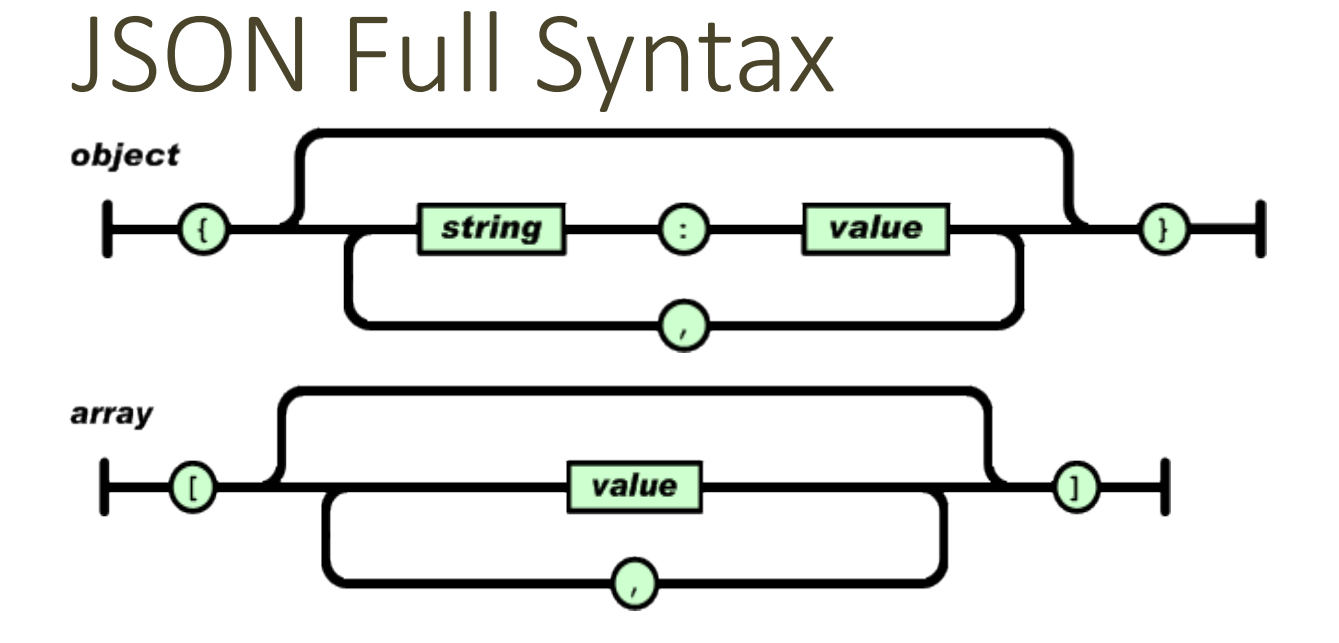

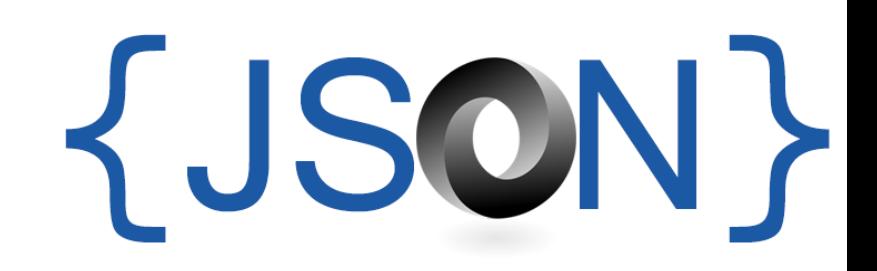

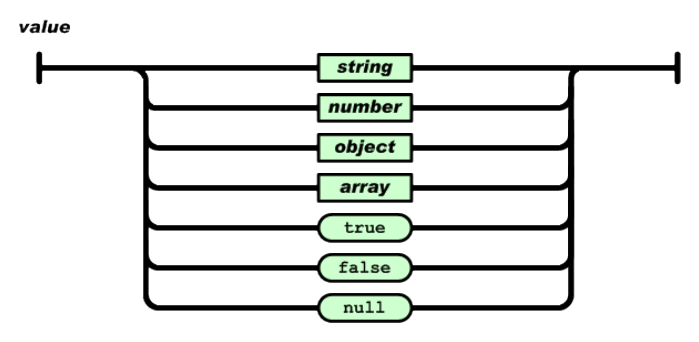

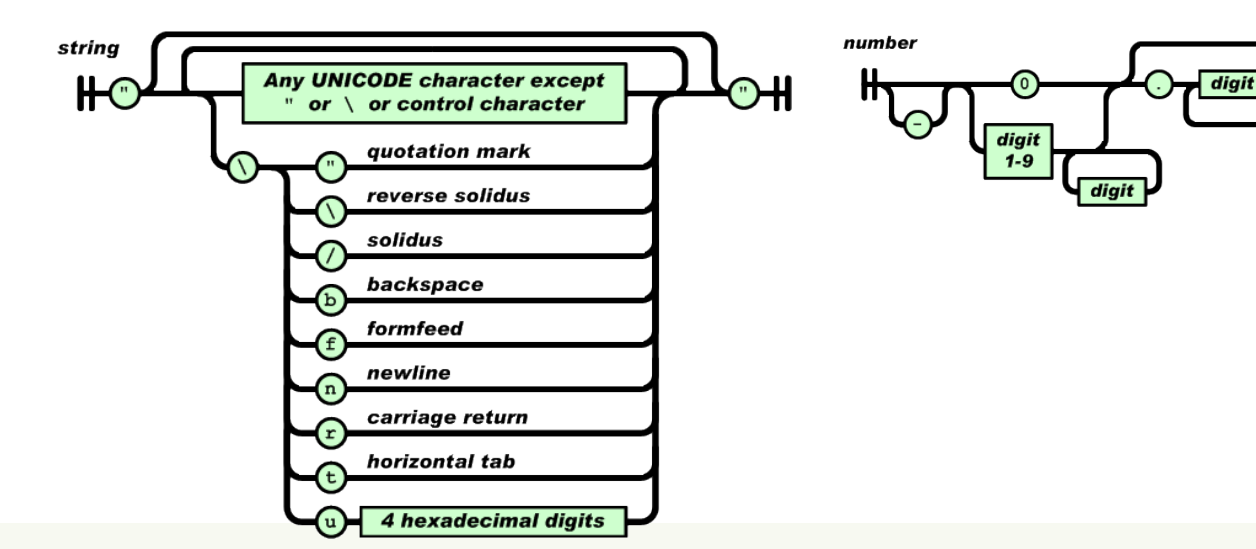

digit

## Using JSON in JavaScript

- JSON. stringify to convert objects into JSON
	- const aString = JSON.stringify(myObj)
	- Works recursively also on nested objects/arrays
	- Excludes function properties (methods) and undefined-valued properties
- JSON.parse to convert JSON back into an object
	- const myObj = JSON.parse(aString)
	- $-$  All created objects have the default  $\{\}$  Object prototype
		- Can fix with a *reviver* callback

#### REST Architecture

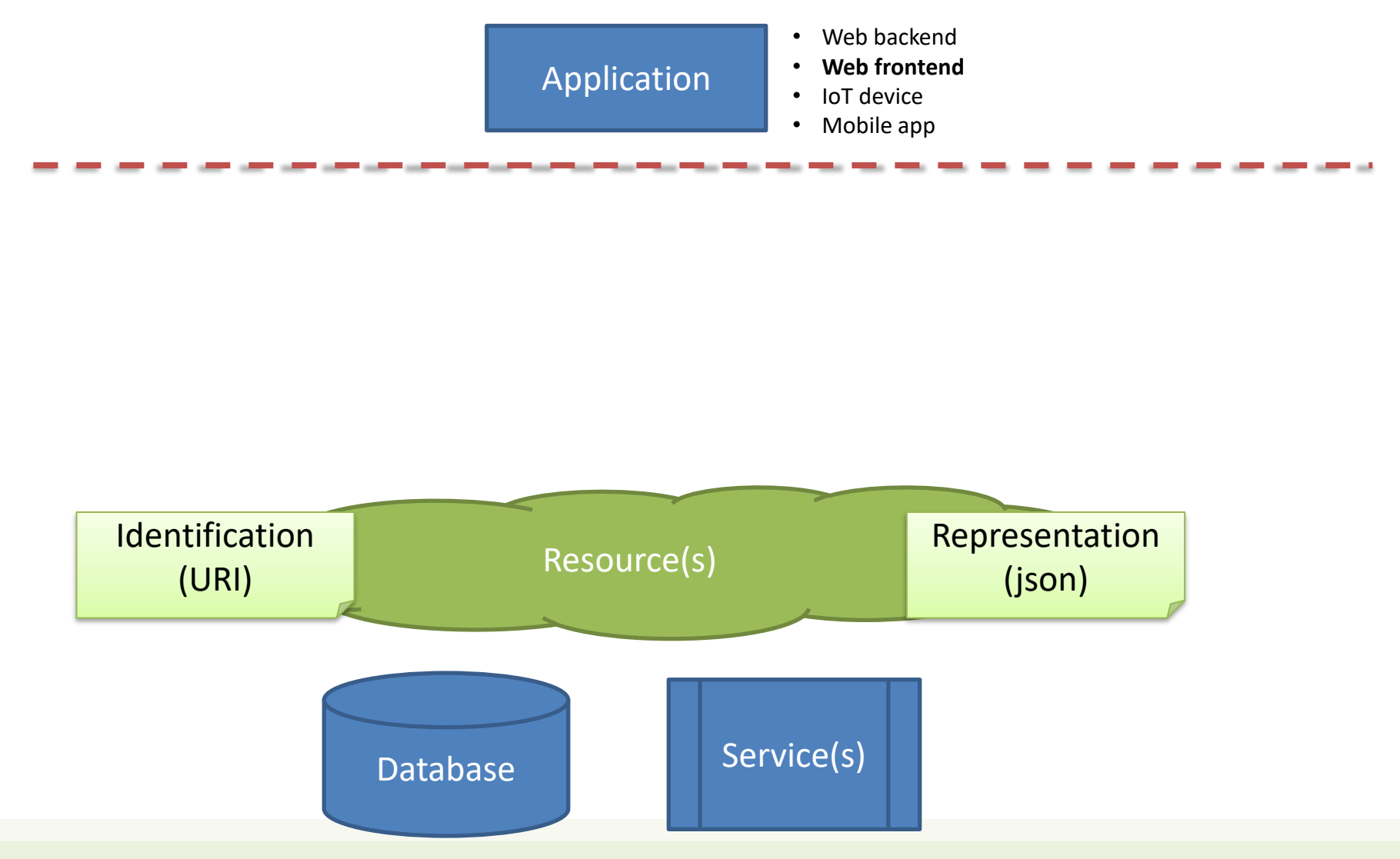

## Main Types of Resources

#### • **Collection** resource

- Represents a set (or list) of resources of the same type
- Format: /resource
	- http://api.polito.it/students
	- http://api.polito.it/courses
- **Element** (Item, Simple) resource
	- Represents a single item, and its properties
	- Has some state and zero or more sub-resources
		- Sub-resources can be simple resources or collection resources
	- Format: /resource/identifier
		- http://api.polito.it/students/s123456
		- http://api.polito.it/courses/01zqp

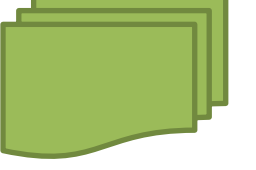

KEST!

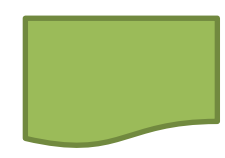

#### Best Practice

- Nouns (not verbs)
- Plural nouns
- Concrete names (not abstract)
	- /courses, not /items

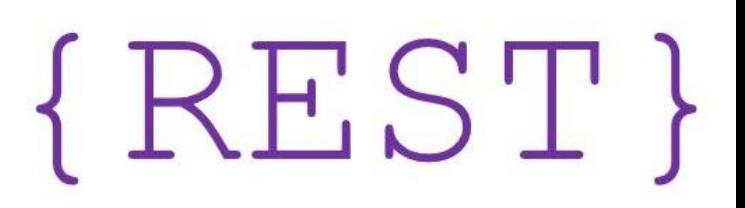

#### Main Principles

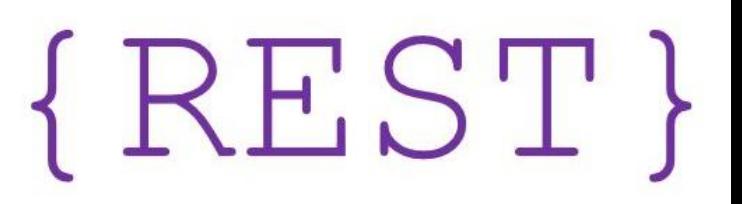

- **Resources** support **Operations** (Actions)
	- Add
	- Delete
	- Update
	- Find
	- Search
	- …

#### REST Architecture

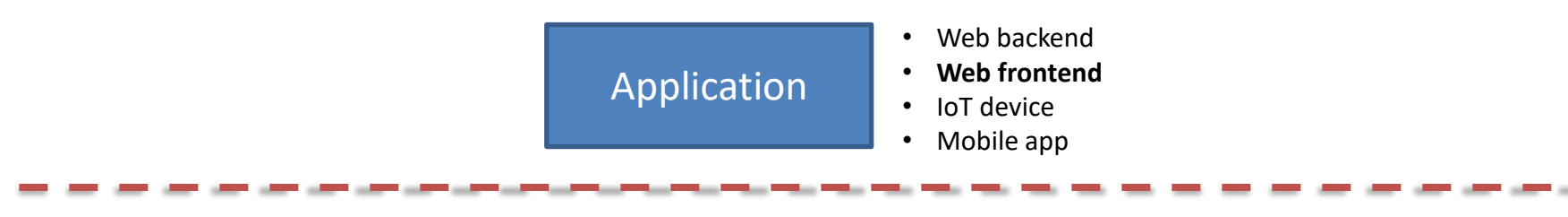

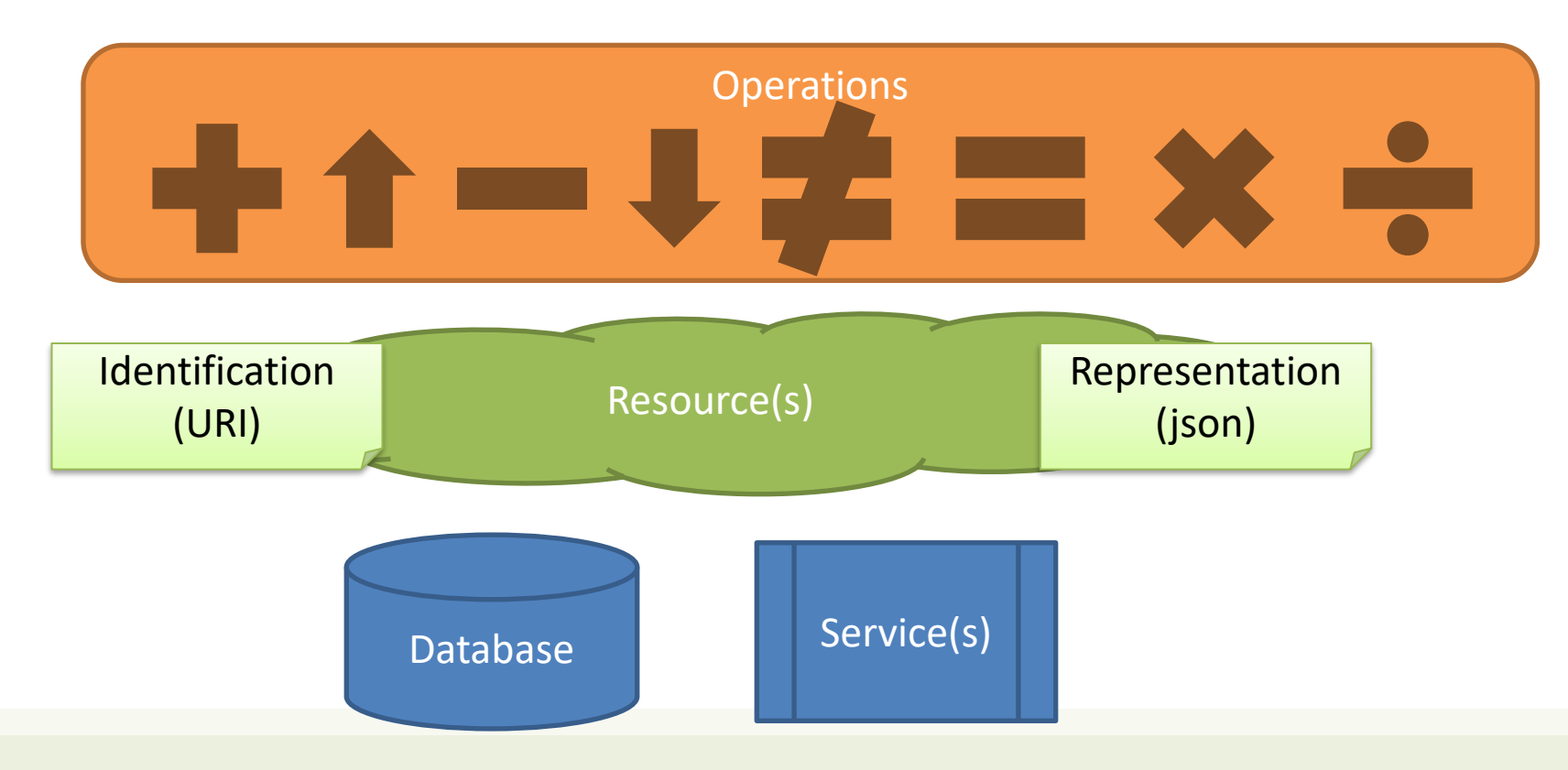

## Actions use HTTP Methods

# $\{REST\}$

#### • GET

- Retrieve the representation of the resource (in the HTTP response body)
- Collection: the list of items
- Element: the properties of the element
- POST
	- Create a new resource (data in the HTTP request body)
	- Use a URI for a Collection
- PUT
	- Update an existing element (data in the HTTP request body)
	- Mainly for elements' properties
- DELETE

#### REST Architecture

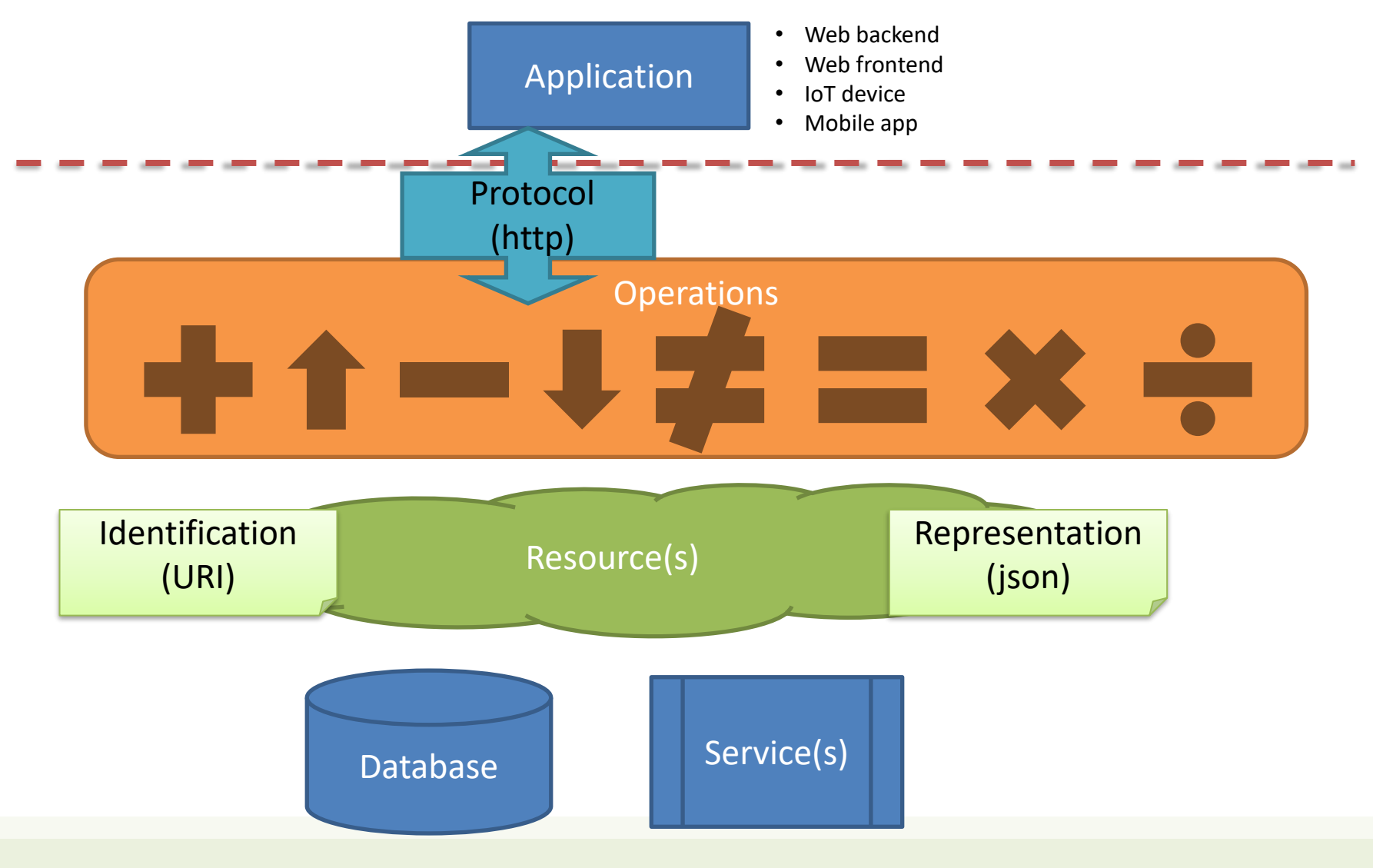

#### Actions on Resources: Example

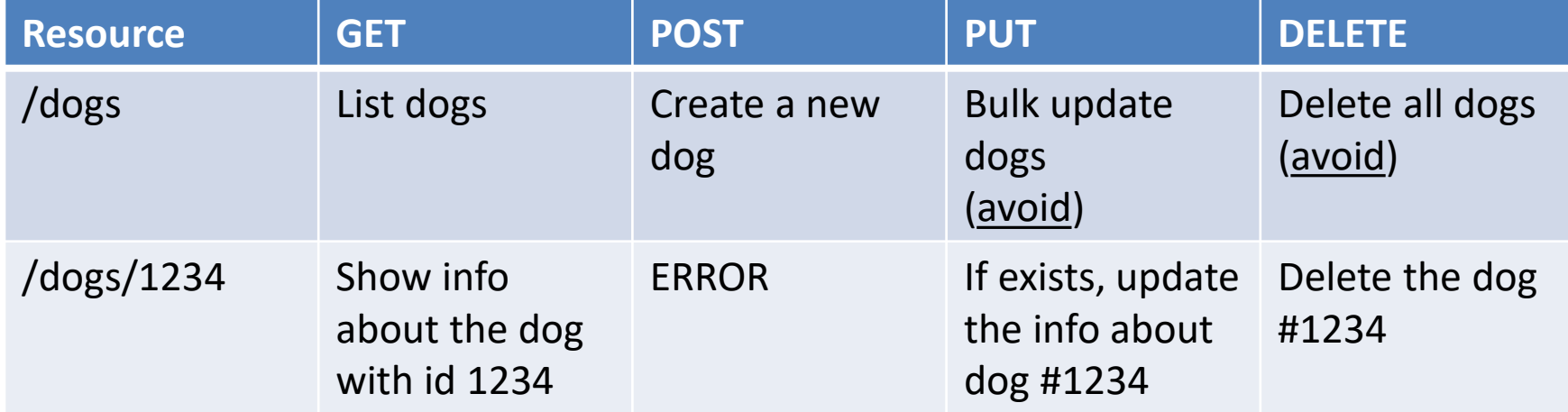

## Relationships

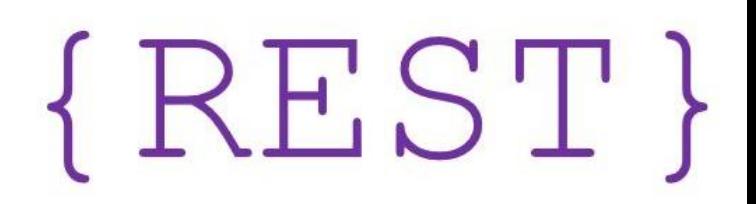

- A given Element may have a (1:1 or 1:N) relationship with other Element(s)
- Represent with: /resource/identifier/resource
- http://api.polito.it/students/s123456/courses (list of courses followed by student s123456)
- http://api.polito.it/courses/01qzp/students (list of students enrolled in course 01qzp)

#### Representations

- Returned in GET, sent in PUT/POST
- Different formats are possible
- Mainly: XML, JSON
	- But also: SVG, JPEG, TXT, …
	- In POST: URL-encoding
- Format may be specified in
	- Request headers
		- **Accept: application/json**
	- URI extension
		- http://api.polito.it/students/s123456.json
	- Request parameter
		- http://api.polito.it/students/s123456?format=json

 $\{REST\}$ 

#### Real World Examples

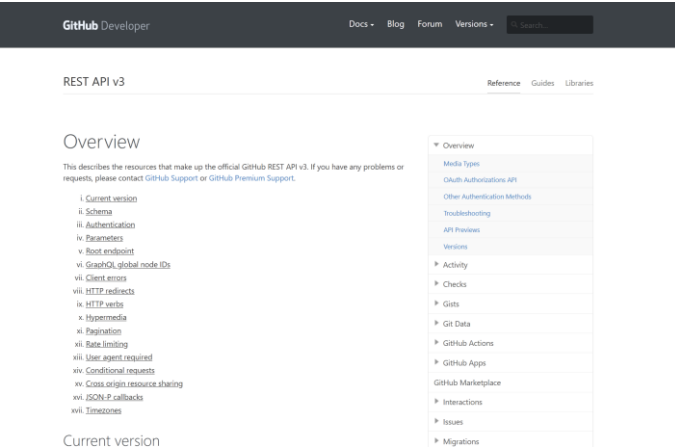

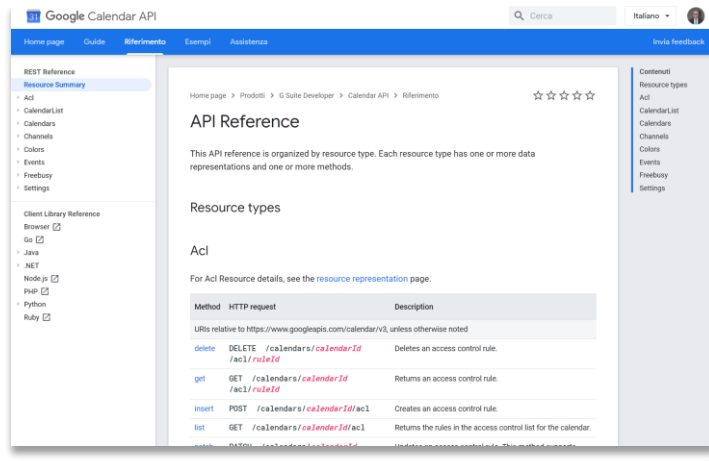

https://developers.google.com/calendar/v3/reference/ https://developers.google.com/youtube/v3/docs

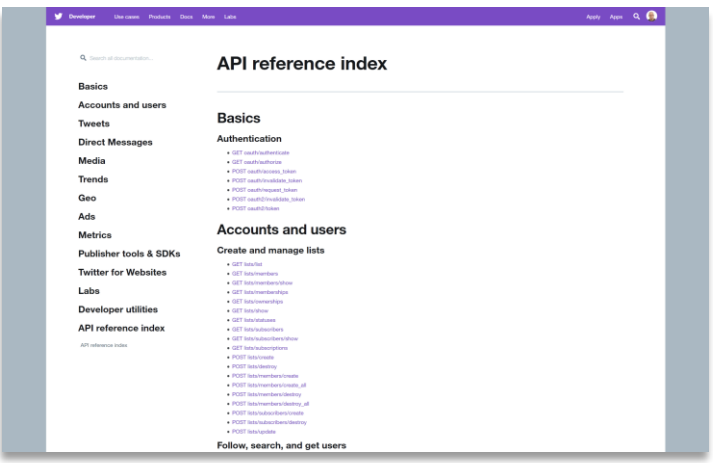

#### https://developer.github.com/v3/ https://developer.twitter.com/en/docs/api-reference-index

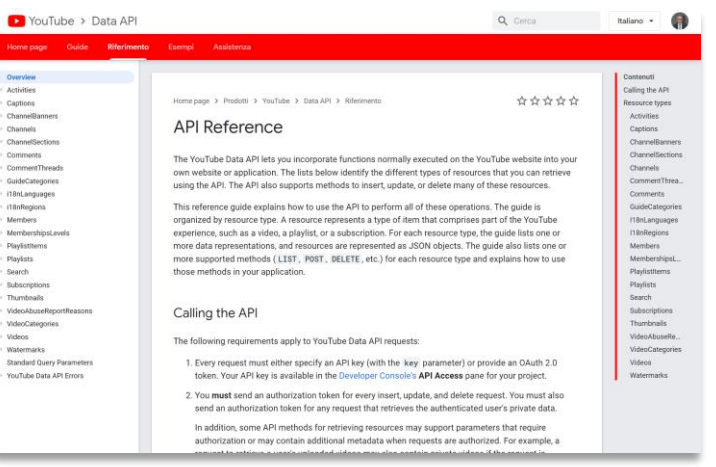

#### Complex resource search

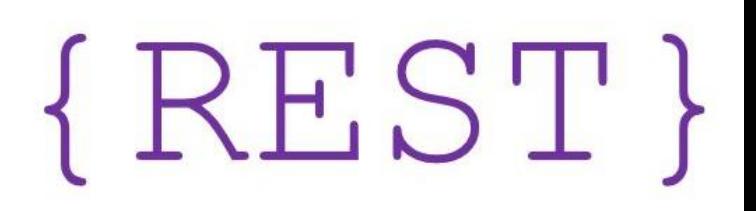

- Use ?*parameter*=*value* for more advanced resource filtering (or search)
	- $-$  E.g.,

https://api.twitter.com/1.1/statuses/user\_timeline.json**?scre en\_name=twitterapi&count=2**

#### Errors

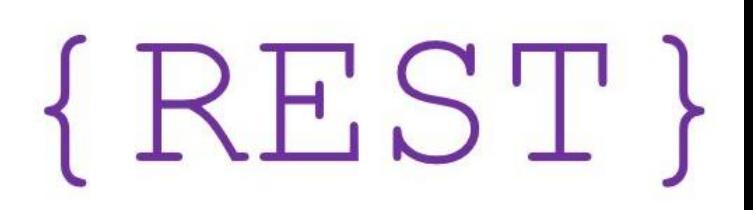

- When errors or exceptions are encountered, use meaningful HTTP Status Codes
	- The Response Body may contain additional information (e.g., informational error messages)

```
{
   "developerMessage" : "Verbose, plain language description of 
the problem for the app developer with hints about how to fix 
it.",
   "userMessage":"Pass this message on to the app user if 
needed.", 
   "errorCode" : 12345, 
   "more info": "http://dev.teachdogrest.com/errors/12345"
}
```
#### Authentication

Twitter Streaming API

Authorization: OAuth

oauth\_consumer\_key="xvz1evFS4wEEPTGEFPHBog", …

Amazon Web Services API

Authorization: AWS AKIAIOSFODNN7EXAMPLE:frJIUNo//yllqDzg=

Google API

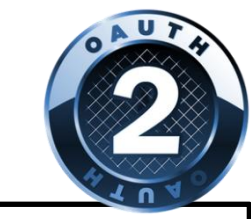

Authorization: Bearer 1/fFBGRNJru1FQd44AzqT3Zg

#### API Design

- How to design a set of APIs for your application?
- Practical guidelines, with applied standard practices
- Suggestion: Google API Design Guide
	- <https://cloud.google.com/apis/design/>

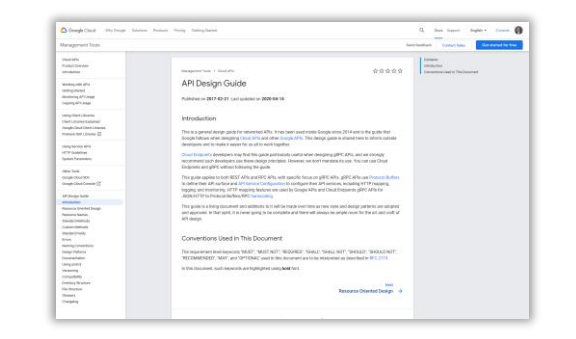

#### http://apistylebook.com/design/guidelines/

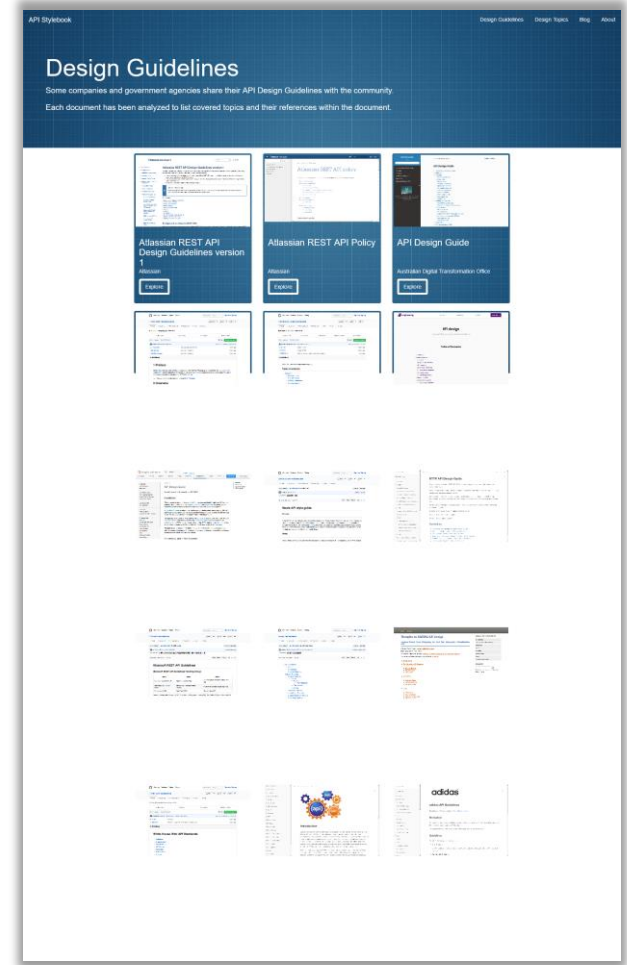

#### API Design Flow

- 1. Determine what types of **resources** an API provides.
- 2. Determine the **relationships** between resources.
- 3. Decide the resource **name schemes** based on types and relationships.
- 4. Decide the **resource schemas**.
- 5. Attach minimum set of **methods** to resources.

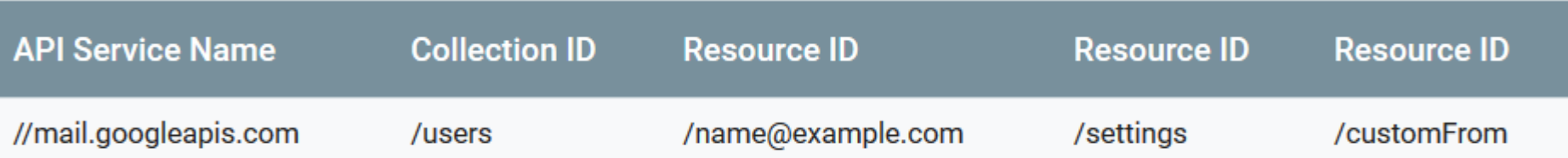

## Example (Gmail API)

- API service: gmail.googleapis.com
- A collection of users: users/\*. Each user has the following resources.
	- A collection of messages: users/ $*/$ messages/ $*$ .
	- A collection of threads: users/ $\star$ /threads/ $\star$ .
	- A collection of labels: users/ $\star$ /labels/ $\star$ .
	- A collection of change history: users/ $*/$ history/ $*$ .
	- A resource representing the user profile:  $users/*/profile$ .
	- A resource representing user settings: users/\*/settings.

#### Standard Methods

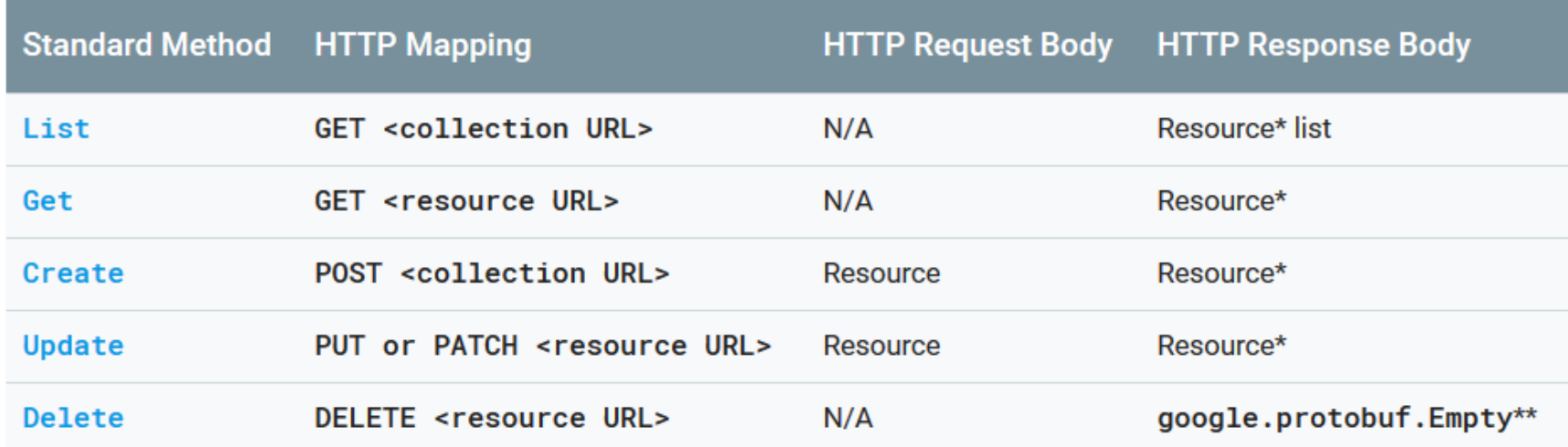

Let's read: [https://cloud.google.com/apis/design/standard\\_methods](https://cloud.google.com/apis/design/standard_methods)

## Guidelines  $(1/2)$

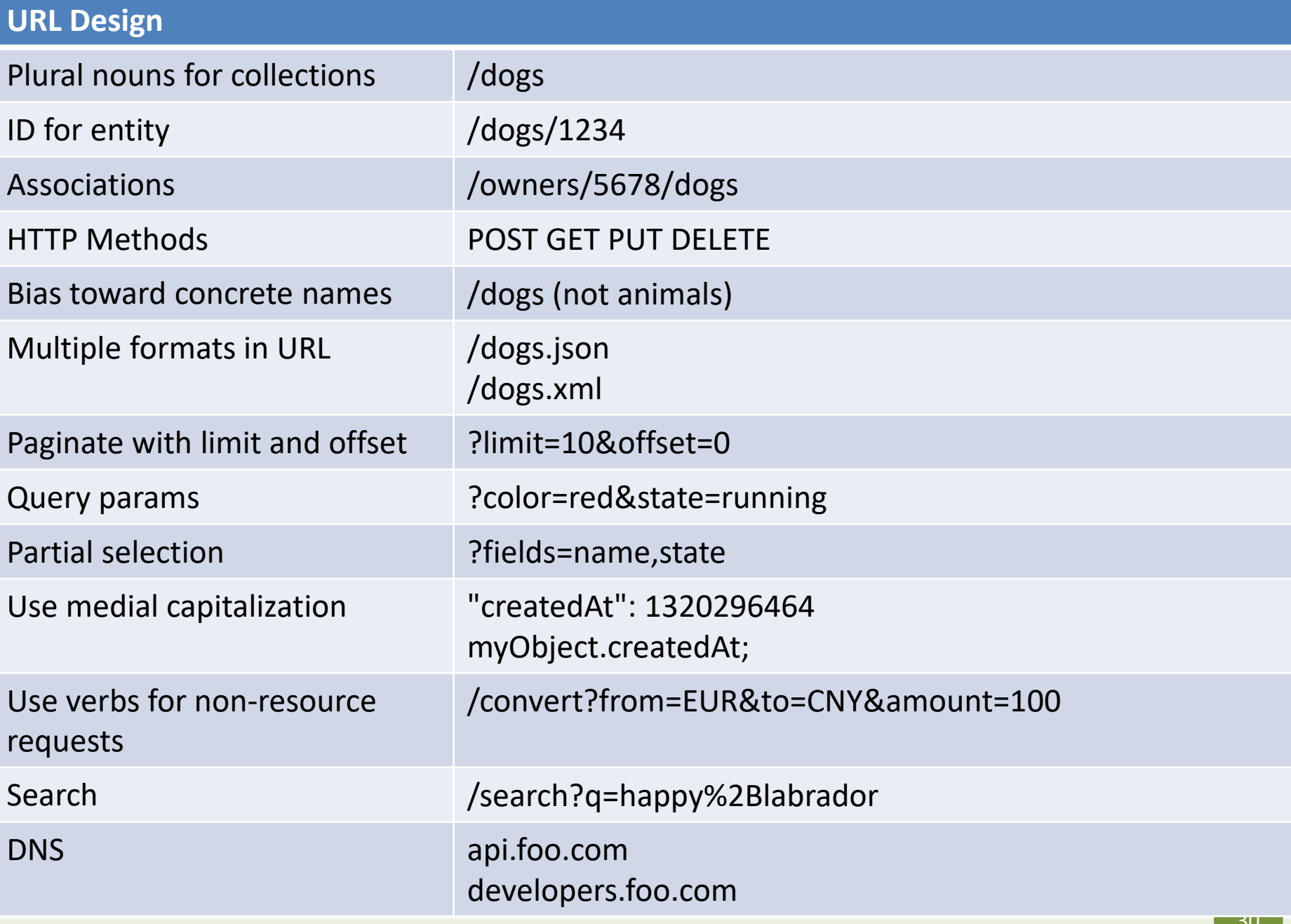

## Guidelines (2/2)

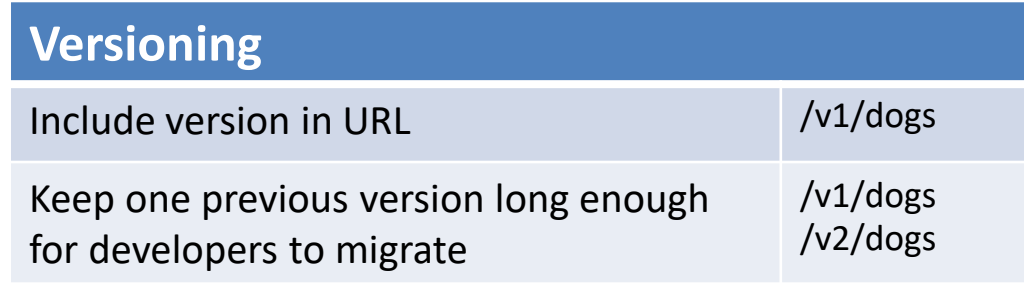

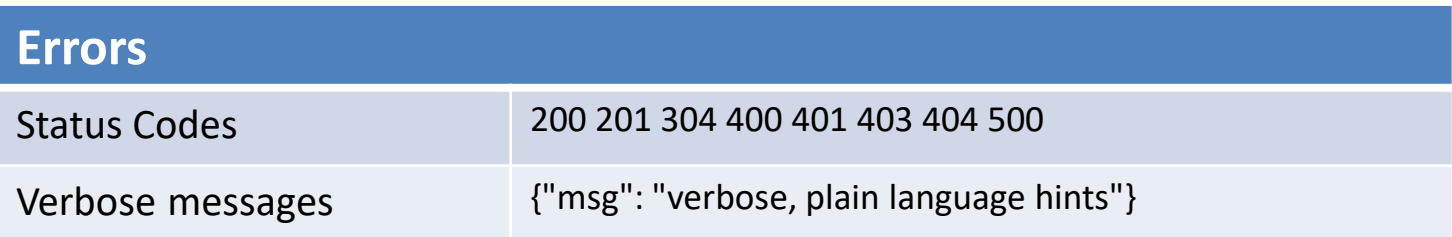

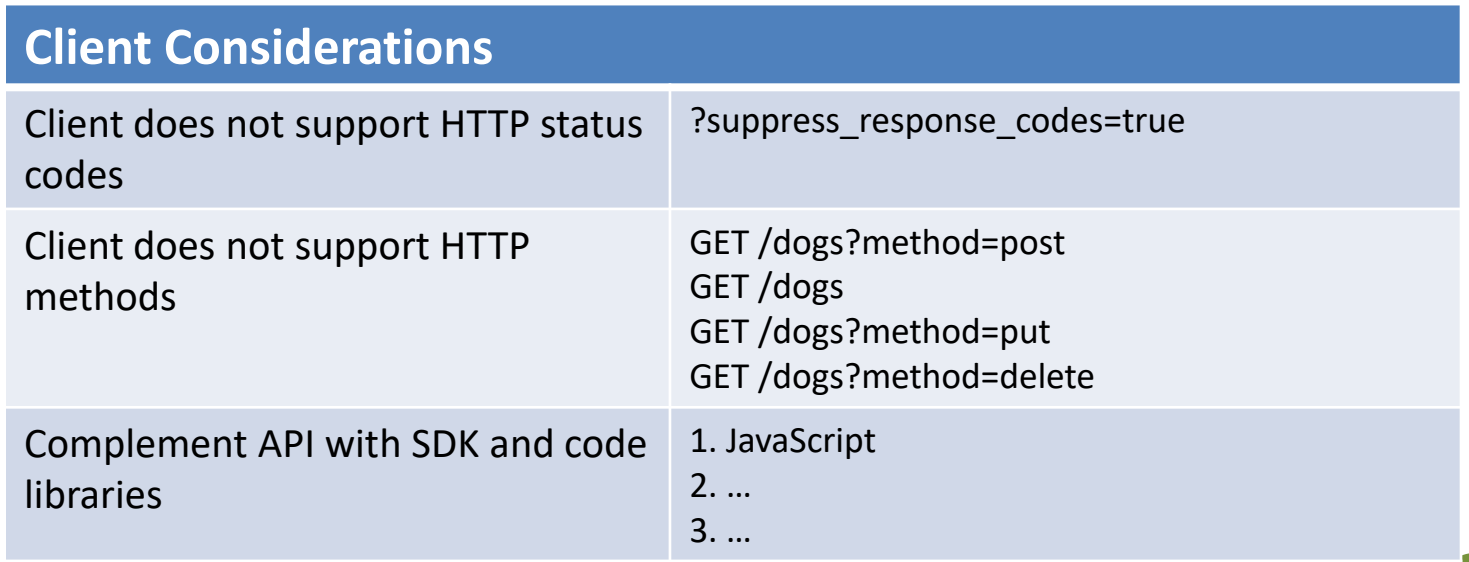

#### License

- These slides are distributed under a Creative Commons license "**Attribution-NonCommercial-ShareAlike 4.0 International (CC BY-NC-SA 4.0)**"
- **You are free to:**
	- **Share** copy and redistribute the material in any medium or format
	- **Adapt** remix, transform, and build upon the material
	- The licensor cannot revoke these freedoms as long as you follow the license terms.
- **Under the following terms:**
	- **Attribution** You must give [appropriate credit](https://creativecommons.org/licenses/by-nc-sa/4.0/), provide a link to the license, and indicate if changes were [made. You may do so in any reasonable manner, but not in any way that suggests the licensor endorses yo](https://creativecommons.org/licenses/by-nc-sa/4.0/)u or your use.
	- **NonCommercial** You may not use the material for [commercial purposes.](https://creativecommons.org/licenses/by-nc-sa/4.0/)
	- **ShareAlike** If you remix, transform, or build upon the material, you must distribute your contributions under the [same license](https://creativecommons.org/licenses/by-nc-sa/4.0/) as the original.
	- **No additional restrictions** You may not apply legal terms or [technological measures](https://creativecommons.org/licenses/by-nc-sa/4.0/) that legally restrict others from doing anything the license permits.
- <https://creativecommons.org/licenses/by-nc-sa/4.0/>

![](_page_31_Picture_13.jpeg)

![](_page_31_Picture_15.jpeg)